# Multi-Crop Passport Descriptors (in GRIN-Global)

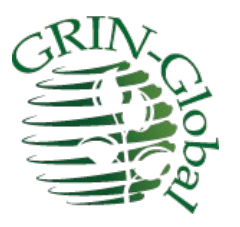

**Revision Date** April 22, 2021

The FAO/BIOVERSITY Multi-Crop Passport Descriptors (MCPD V.2.1 ) is the result of a thorough revision of the original publication released by FAO/IPGRI in 2001. This document describes how GRIN-Global handles these descriptors. See th[e table of contents](#page-1-0) for the Descriptors.

The FAO document can be found at:

[https://www.bioversityinternational.org/e-library/publications/detail/faobioversity-multi-crop-passport](https://www.bioversityinternational.org/e-library/publications/detail/faobioversity-multi-crop-passport-descriptors-v21-mcpd-v21/)[descriptors-v21-mcpd-v21/](https://www.bioversityinternational.org/e-library/publications/detail/faobioversity-multi-crop-passport-descriptors-v21-mcpd-v21/)

**Author** Martin Reisinger

#### **Comments/Suggestions**

Please contact [feedback@grin-global.org](mailto:feedback@grin-global.org) with any suggestions or questions related to this document. The [Appendix](#page-9-0) revision notes contains this document's revision notes.

### **How are Passport Descriptors handled in the Curator Tool?**

In general, passport data is stored in the Accession tables. "Tables" (plural) because there is the main Accession table and multiple children accession tables. There are also multiple accession inventory tables which are children to the main accession table. In the Curator Tool, the **Accession** and the **Accession\_Inventory** dataviews are used to access this data.

For a specific accession, the simplest way to display or edit its passport data is to select the accession record in the data grid (the accession dataview is the displayed dataview) and then start the accession wizard. Using the wizard, you can easily review the related accession dataviews where much (but not all) of the

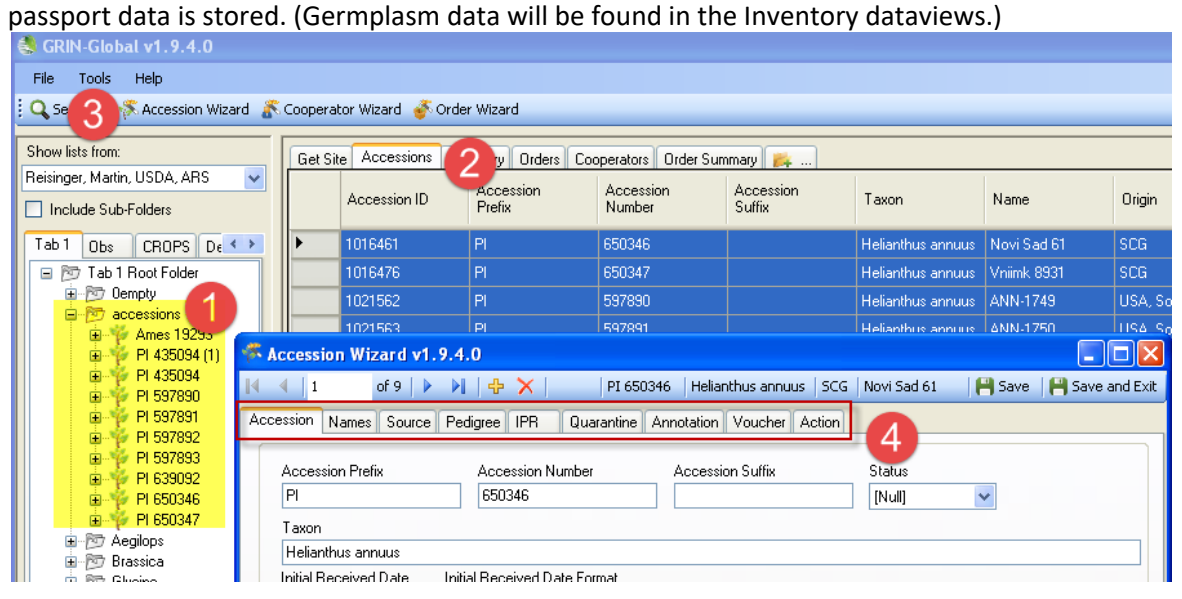

### <span id="page-1-0"></span>**Descriptors**

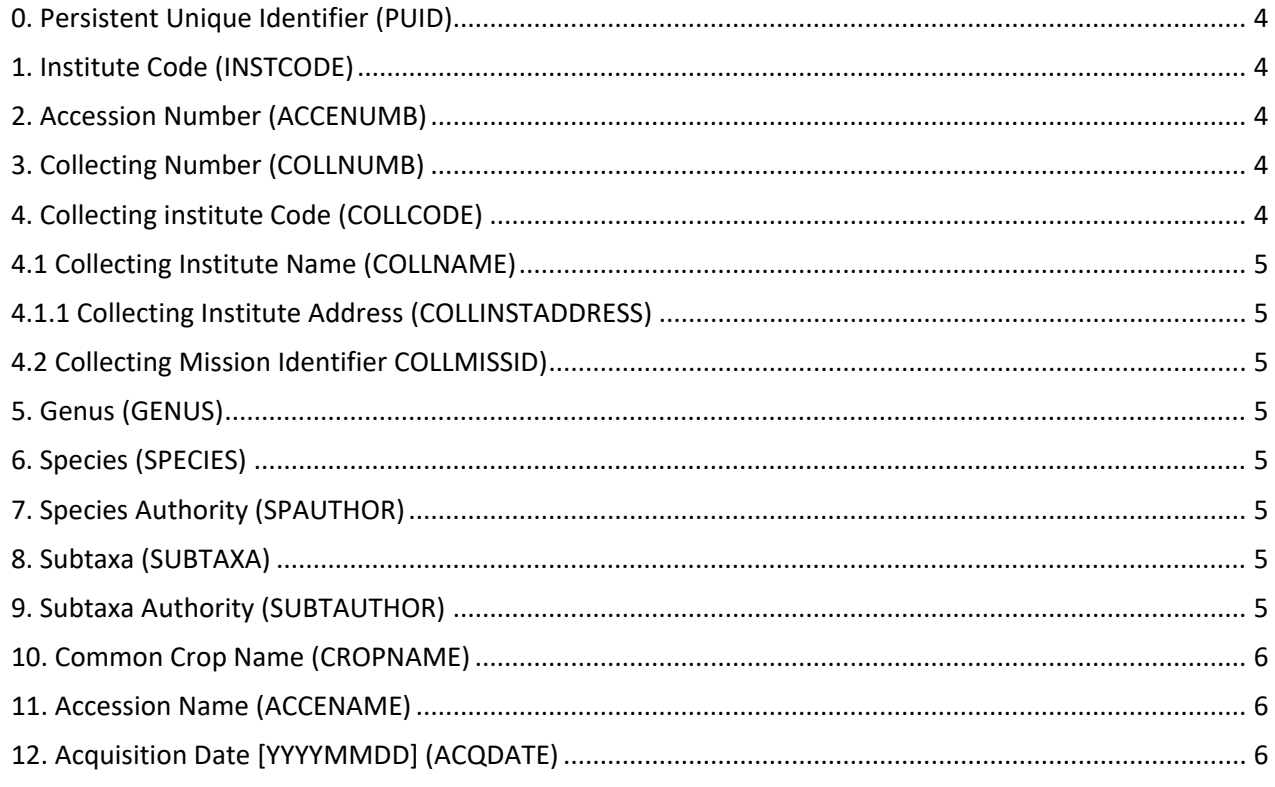

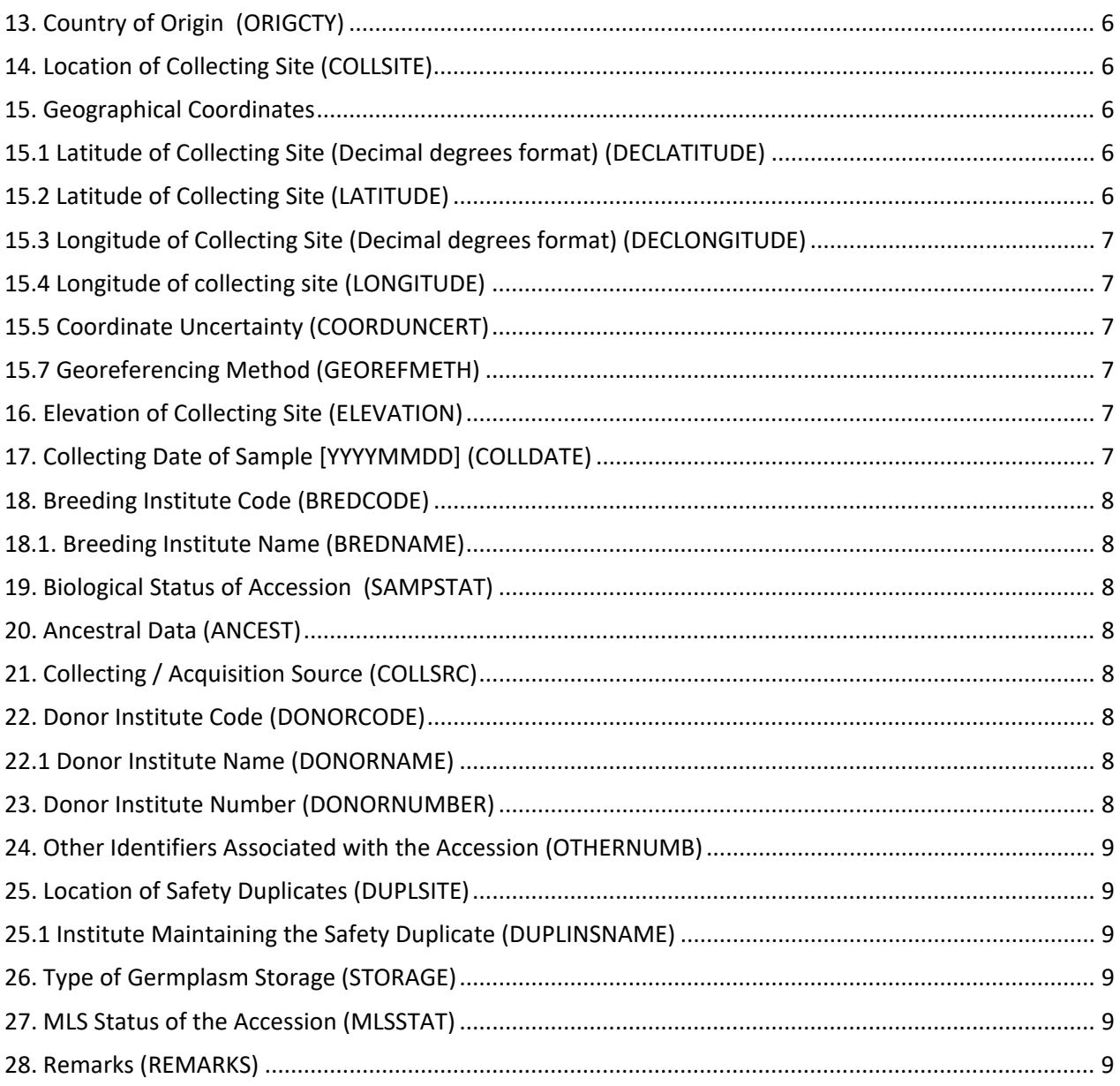

The following table indicates where passport data is stored in GRIN-Global:

<span id="page-3-4"></span><span id="page-3-3"></span><span id="page-3-2"></span><span id="page-3-1"></span><span id="page-3-0"></span>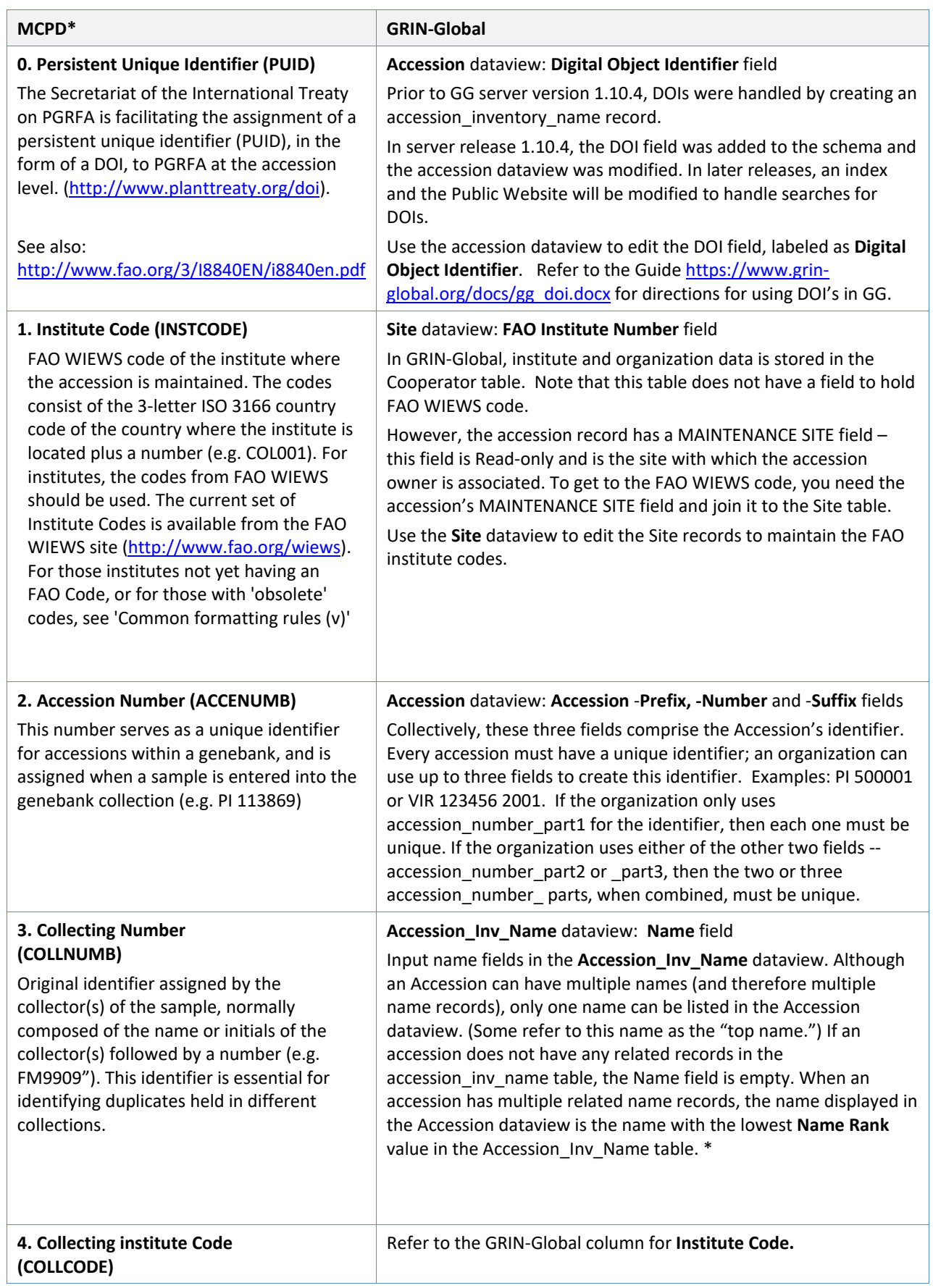

<span id="page-4-7"></span><span id="page-4-6"></span><span id="page-4-5"></span><span id="page-4-4"></span><span id="page-4-3"></span><span id="page-4-2"></span><span id="page-4-1"></span><span id="page-4-0"></span>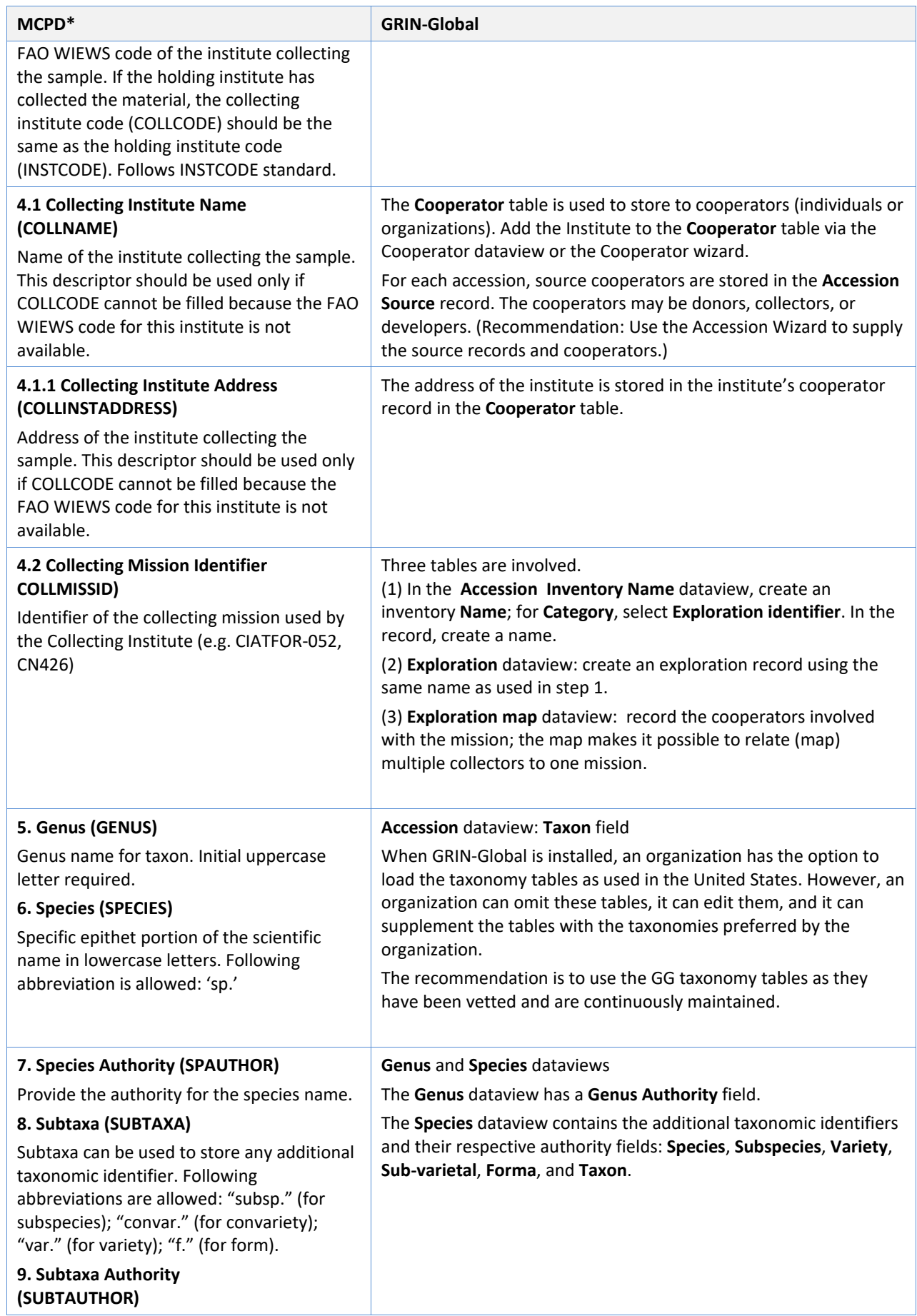

<span id="page-5-7"></span><span id="page-5-6"></span><span id="page-5-5"></span><span id="page-5-4"></span><span id="page-5-3"></span><span id="page-5-2"></span><span id="page-5-1"></span><span id="page-5-0"></span>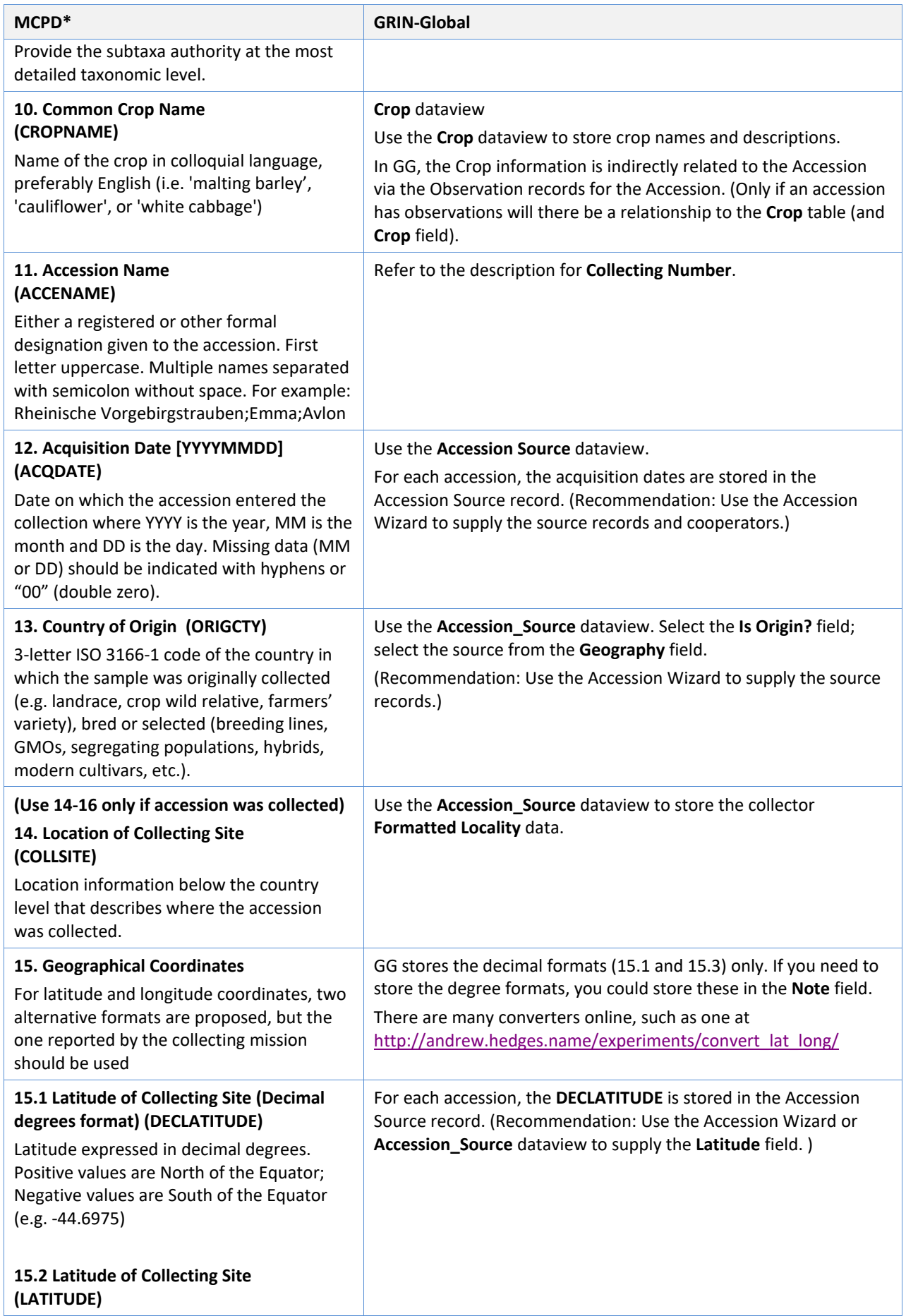

<span id="page-6-5"></span><span id="page-6-4"></span><span id="page-6-3"></span><span id="page-6-2"></span><span id="page-6-1"></span><span id="page-6-0"></span>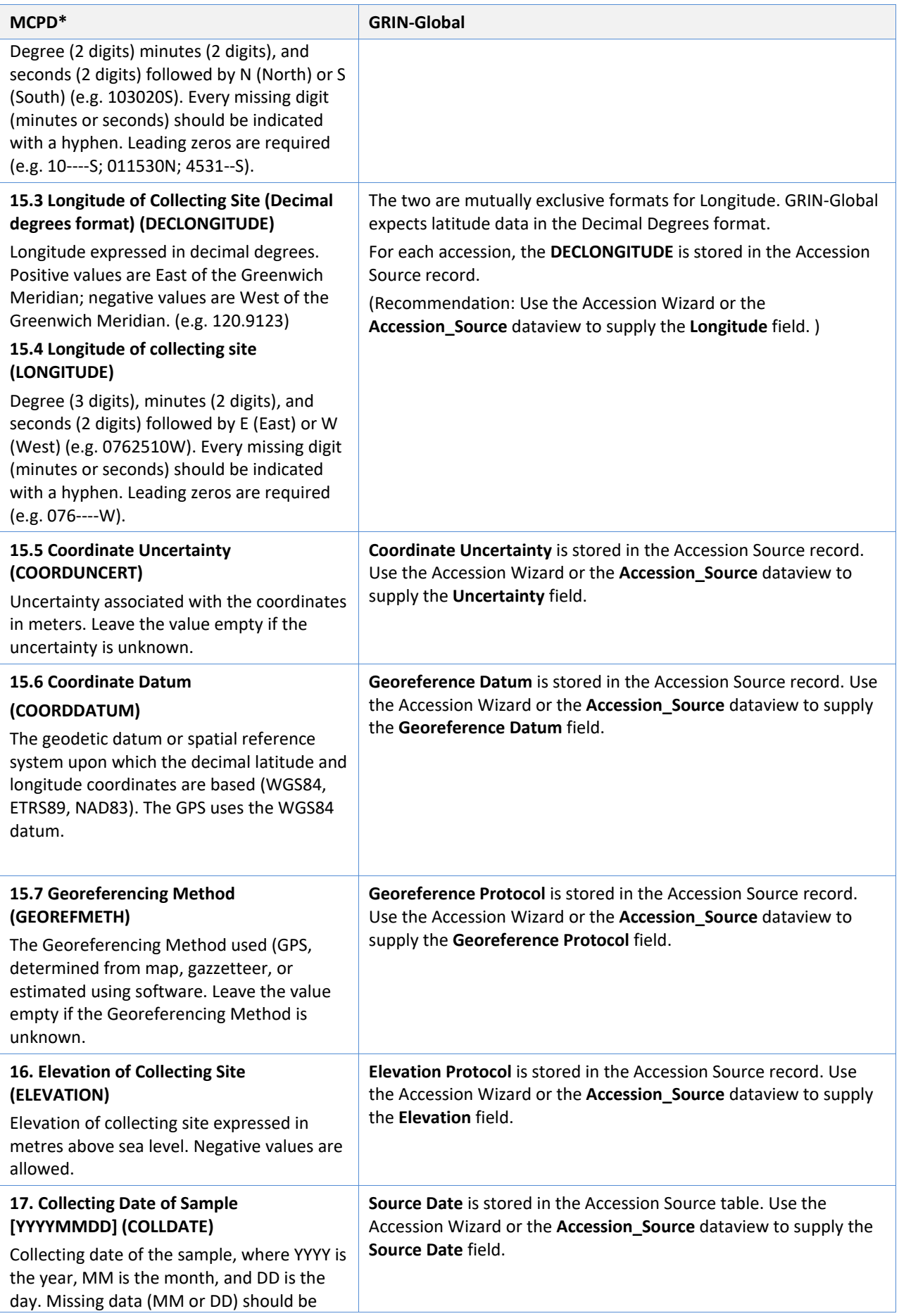

<span id="page-7-3"></span><span id="page-7-2"></span><span id="page-7-1"></span><span id="page-7-0"></span>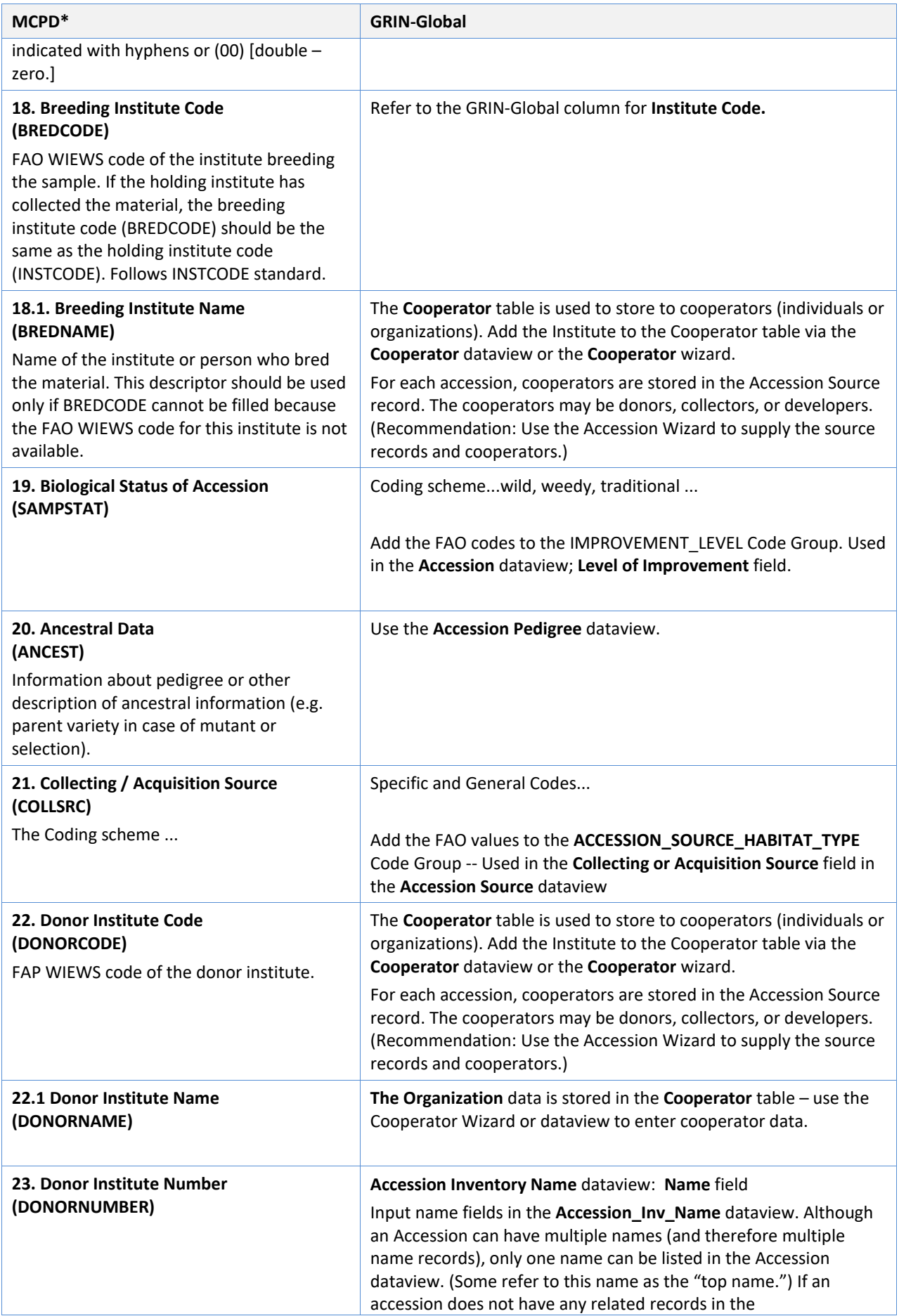

<span id="page-7-7"></span><span id="page-7-6"></span><span id="page-7-5"></span><span id="page-7-4"></span>gg\_multi\_crop\_passport\_descriptors\_mcpd\_2021apr22.docx Page | **8**

<span id="page-8-2"></span><span id="page-8-1"></span><span id="page-8-0"></span>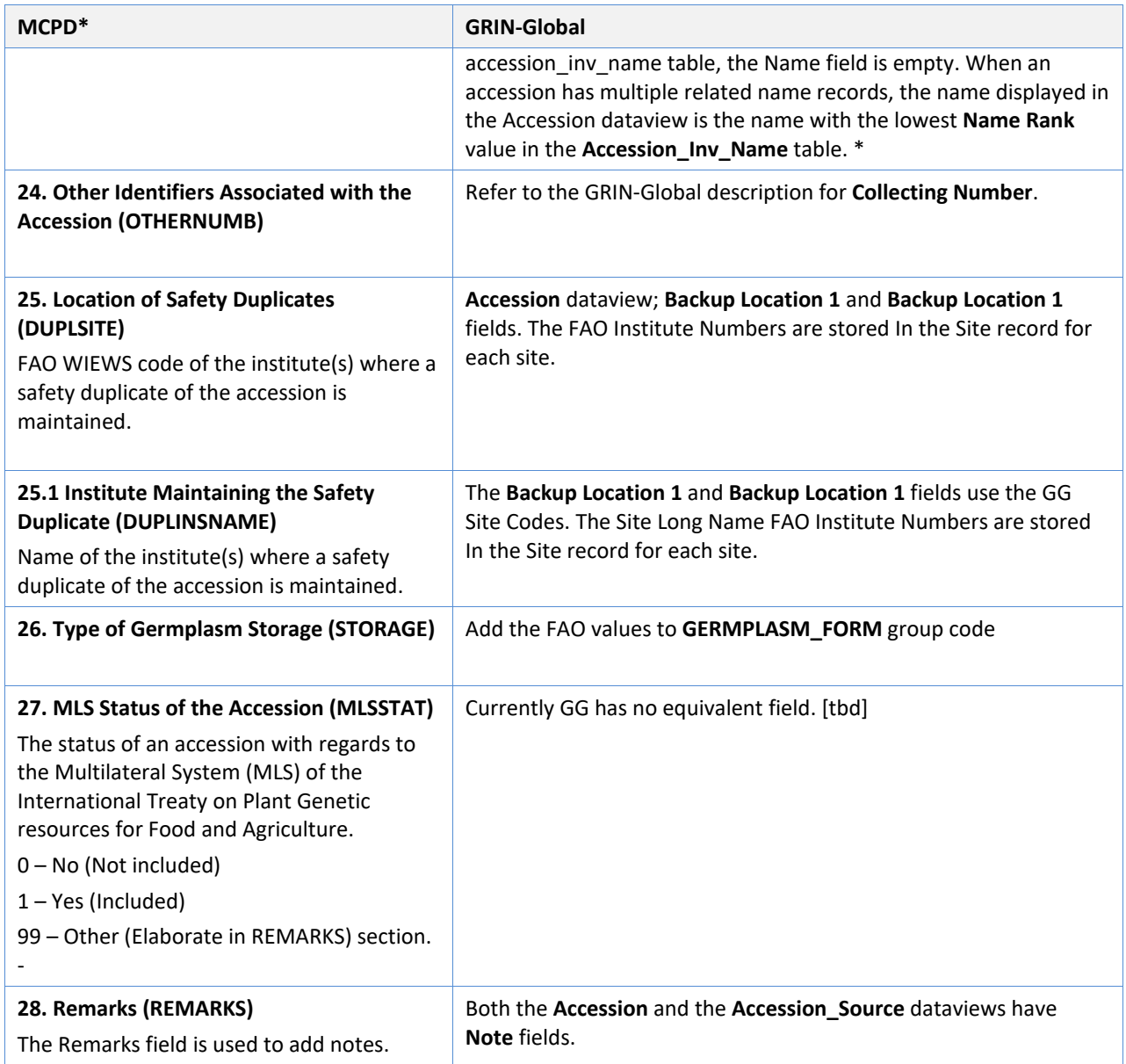

<span id="page-8-5"></span><span id="page-8-4"></span><span id="page-8-3"></span>\* Most of the text in the MCPD column is taken directly from th[e Multi-crop Passport Descriptors \(MCPD](https://www.bioversityinternational.org/fileadmin/user_upload/online_library/publications/pdfs/FAOBIOVERSITY_MULTI-CROP_PASSPORT_DESCRIPTORS_V.2.1_2015_2020.pdf)  [V.2.1\)](https://www.bioversityinternational.org/fileadmin/user_upload/online_library/publications/pdfs/FAOBIOVERSITY_MULTI-CROP_PASSPORT_DESCRIPTORS_V.2.1_2015_2020.pdf) publication.

# <span id="page-9-0"></span>Appendix: Document Revision Notes

# **– April 22, 2021**

• minor formatting changes

# **– April 3, 2019**

- added the 0. PUID (DOI) field
- corrected several typos
- updated the reference to FAO **Multi-Crop Passport Descriptors V.2.1**

### **– August 21, 2017**

• updated the link to FAO **Multi-Crop Passport Descriptors V.2.1**

## **– July 21, 2015**

• included additional notes regarding the "site" table under INSTCODE